DOCUMENT RESUME

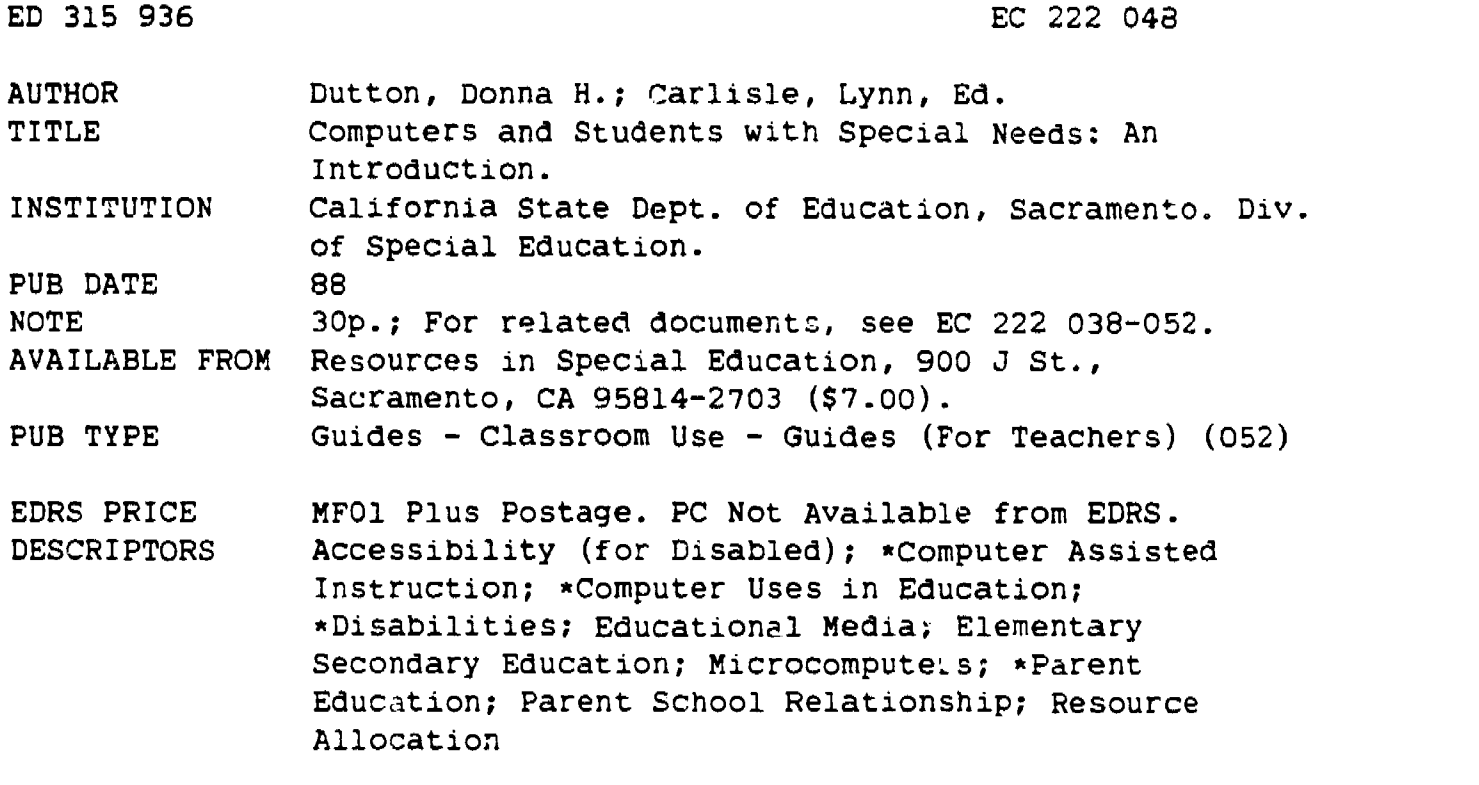

#### ABSTRACT

 $\frac{1}{2\pi}$ 

This document presents one module in a set of training resources for trainers to use with parents and/or professionals serving children with disabilities; focus is on computers and students with special needs. The modules stress content and activities that build skills and offer resources to promote parent-professional collaboration. Each training module takes about 2 hours to deliver. The module guide has eight sections: a publicity flyer, topic narrative, overview, trainer agenda, activities, summary, bibliography, and evaluation. Introductory information explains how to use the modules including conducting a needs assessment, planning the training, selecting the training module, implementation, evaluation, and followup. Objectives of this module are: (1) recognize the ways in which computers can empower students with all disabilities to learn and to function in a more productive manner, (2) identify computer resources available to them, and (3) plan how computer use might be enhanced at home or at school in their specific region. A bibliography identifife 17 books, magazines, or other resources. (DB)

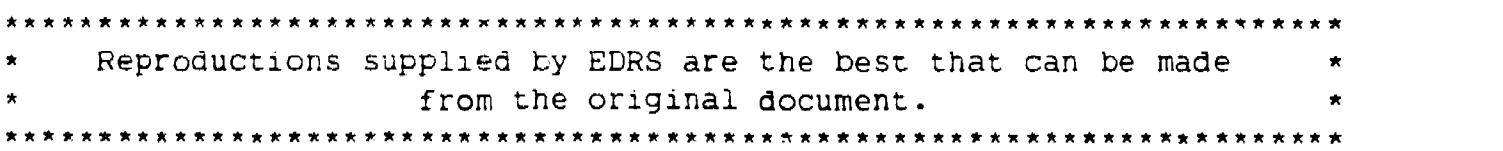

.<br>1923. . . .

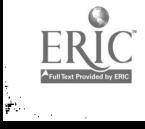

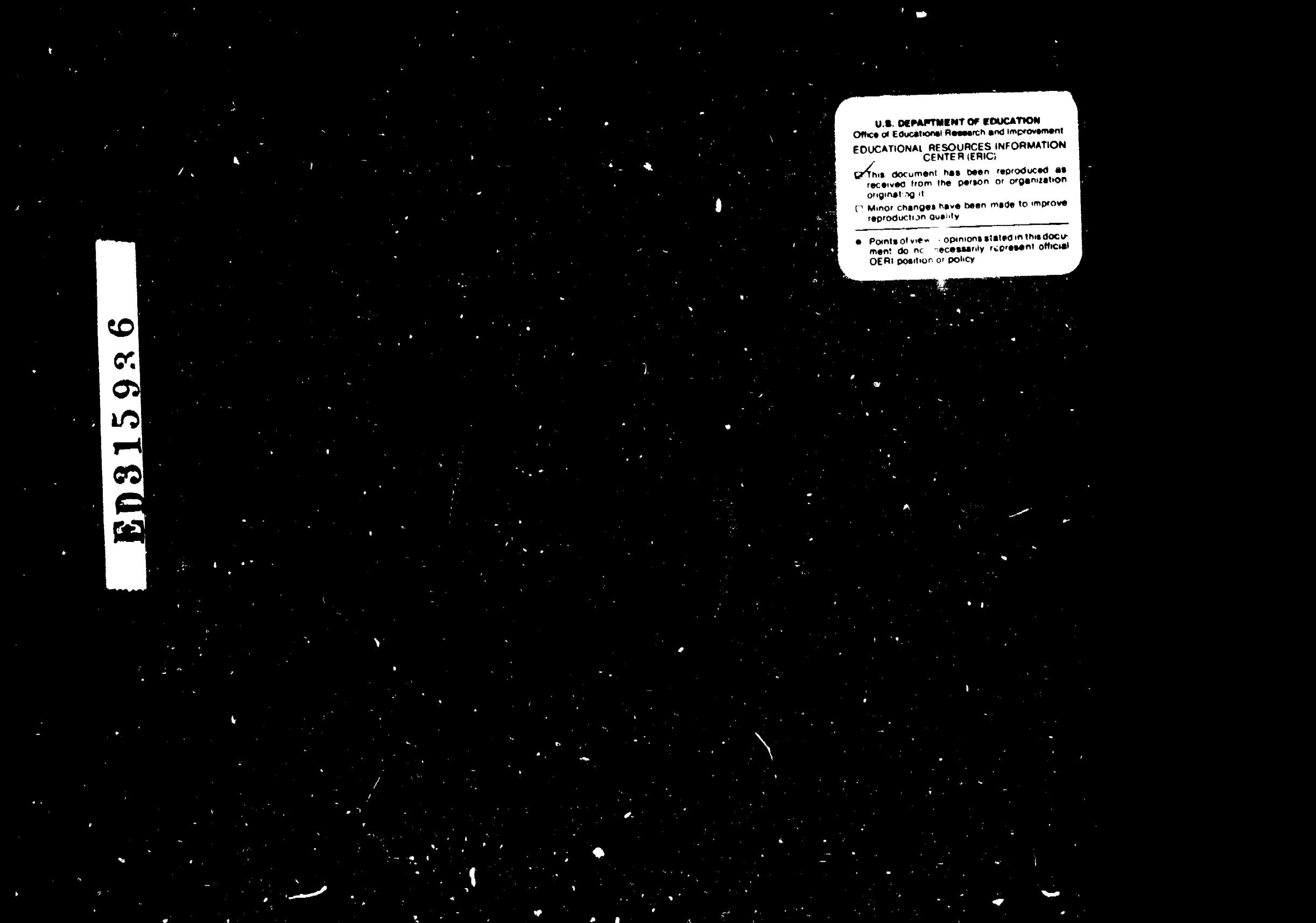

PERMISSION TO REPRODUCE THIS MATERIAI IN MICROFICHE ONLY<br>HAS BEEN GRANTED BY

a a ba

AtrA

 $\mathcal{L}_{\mathbf{N}}$ 

 $H\nu$ 

TO THE EDUCATIONAL RESOURCES INFORMATION CENTER (ERIC)

California State Department of Education, Special Education Division Program, Curriculum and Training Unit

Presents a Module on:

# Computers and Students with Special Needs: An Introduction

Prepared by:

Donna H. Dutton, M.A., M.S.

Edited by:

Lynn Carlisle

![](_page_2_Picture_7.jpeg)

en de la propietat de la propietat de la propietat de la propietat de la propietat de la propietat de la propi<br>Les propietats de la propietat de la propietat de la propietat de la propietat de la propietat de la propieta<br>L

1988

 $\sim \sqrt{2}$  .

This module, as well as thirteen others, were produced under the direction of Karl E. Murray and Susan Westaby of the Program, Curriculum and Training Unit, Special Education Division, CA State Department of Education. The modules are being field-tested throughout 1988. During this field-test stage, they are available by sending  $\rlap{!}5$  5.00 for each module (includes tax and mailing) to: Parent Training Modules, CA State Department of Education, P.O. Box 944272 - Room 621B, Sacramento, CA 94244-2720. Make checks payable to Parent Training Modules.

![](_page_3_Picture_1.jpeg)

# **INTRODUCTION**

The Parent/Professic.nal Training Modules have been developed to serve as a core set of training resources for trainers to use primarily with groups of parents. Some of the trainings were designed specifically for combined groups of parents and professionals, and ail the trainings can be adapted for use with parents or professionals as separt...e or combined audiences. The training modules in the series focus on content and activities that build skills and offer resources to promote parentprofessional collaboration to ensure quality education for all students with disabilities. There are fourteen training modules in this series:

Parent Professional Collaboration Parental Involvement Stress and Support in the Family<br>Coping with Loss and Change<br>Parent Support Groups<br>An Effective Community Advisory Committee Community Advisory Committee Leadership Training<br>Communication Skills The individualized Education Program: Rights and Responsibilities Placement in the Least Restrictive Environment Training for Professionals Working with Families Parent Professional Collaboration in Planning for Employment Transition Planning interagency Collaboration: The Parents' Role

Each training module has eight sections:

Flyer<br>Topic Narrative<br>Overview Trainer Agenda<br>Activities<br>Summary **Bibliography**<br>Evaluation

Within each of these sections there are these materials:

Flyer - The Flyer highlights what participants can expect to learn by attending the training. It can be persunalized for each training by adding date, time, and location in the appropriate spaces.

Topic Narrative -- The Topic Narrative coniains content information specifically for the trainer. Trainers use the information to enhance their knowledge and understanding of the subject matter of the training module.

![](_page_4_Picture_8.jpeg)

 $\mathbb{R}^{\mathbb{R}^n}$ 

 $\frac{1}{\sqrt{2}}\sum_{i=1}^{N}$ 

Overview -- The Overview contains the goals and objectives for the module; and the content and presentation strategy for each activity contained within the module.

Trainer Agenda -- The Trainer Agenda contains details of trainer and participant activities, materials and media. It is a suggested agenda that trainers can personalize to fit their style and the specific needs of the participants. A few modules that deal with sensitive or difficult content have Trainer Tips included in the Agenda section.

Summary -- The Summary contains highlights of all the content information presented in activities within the training. The Summary was designed to provide information to prospective participants and to workshop planners.

Bibliography -- The Bibliography contains the names of books, magazines and other resources that were used as references in developing the training modules and may serve as a list of suggested reading materials for trainers as well as participants.

Evaluation -- The Evaluation contains questions that directly assess the objectives of the module as well as some general questions to evaluate the usefulness of materials and trainer effectiveness.

The Parent/Professional Training Modules have been designed to be a flexible and expandable resource for trainers of parents and professionals. It can be housed in binders or in file folders and rearranged as needed. Trainers are urged to add articles, resources and other materials that will make each training reflect their individual style and meet the needs of the participants.

![](_page_5_Picture_6.jpeg)

# HOW TO USE THESE TRAINING MODULES

#### Conduct a Needs Assessment:

Y

Gather as much information as you can about the groups that you will be working with. The following types of questions may help:

> Does the group meet regularly or is it assembled specifically for the purpose of this training?

What does the group want to accomplish? Does it have a stated goal? Are there a set of outcomes that the group wants to achieve?

Who is involved in the group (agencies and organizations)?

If the group is an ongoing group, how is the group organized? (officers, executive committee, standing committees, task groups, etc.)

What has the group already done? What training has the group already received?

What is the group working on now?

How does the group get things done?

Has the group conducted a needs assessment to determine the group's need for training and the training topics of interest?

#### Plan the Training

Typically, this is a dialogue between the trainer and the client. Often, the client will have a specific topic or activity in mind. Sometimes additional topics will be suggested during the needs assessment process when the trainer probes to get more information. The trainer can share a list of module topics and/or several module summaries to aid the client in selection of a topic(s) from the series.

#### Select the Training Module

The Parent/Professional Training Modules offer a wide selection of topics and activities. The trainer can select the module that deals with the topic chosen by the client.

#### Review the Training Module

The module provides the core activities and a suggested trainer agenda. The trainer can adjust both to reflect their individual style and the needs of the client.

![](_page_6_Picture_17.jpeg)

#### Identify Additional Resource Materials

The trainer can add articles, resources, and other materials to the core training module. Often a trainer will introduce local resources or pertinent sample materials.

#### Deliver the Training

E<sup>ASS</sup>

The Parent/Professional Training Modules are best delivered by a training team of a parent and a professional. Collaboration is modeled by the team as each member of the team displays unique perspectives, abilities and knowledge as they enhance each others presentation styles.

#### Evaluate the Training

Evaluation is an essential element of any training. Each module includes an evaluation that assesses the specific objectives of the module and the usefulness of materials. These evaluations can assist the trainer in refining the module content and modifying presentation style, if needed.

#### "Follow-Up" the Training

It is a good practice to follow-up any training with a personal visit, letter, or a phone call. The trainer may wish to keep a list of names, addresses, and phone numbers of participants to facilitate follow-up. The follow-up usually consists of discussion about how the training may have impacted the client's personal or professional life. Clients may express the desire for further training and/or materials and resources.

![](_page_7_Picture_8.jpeg)

# Computers and Students With Special Needs: An Introduction

# (For All Interested and Involved Parents and Professionals)

You, as a participant, will learn about:

- how computers can empower students with disabilities to learn and to function better
- what computer resources are available
- planning to enhance computer use in your area for students with special needs

Day and Date:

Time:

Location:

For More Information, Call:

Please Come

![](_page_8_Picture_11.jpeg)

Computers and Students With Special Needs Topic Narrative Trainer Information Page 1

# Computers And Students With Special Needs: An Introduction

#### Topic Narrative

In just the past few years, there has been an exciting burst of technology in this country, and fortunately, much of it will be helpful for students and adults with disabilities. Research and developments have taken place which have resulted in knowledge of many, many ways that people with disabilities can be empowered through the use of computers. Unfortunately, the dissemination of this information has been very slow. Now, teachers and parents are learning that computer applications exist which can benefit everybody.

How can computers be used as tools for students with various disabilities?

Computers used with adaptive devices can provide a means by which students with physical disabilities can communicate, write, calculate, and do other tasks which usually require paper and pencil. It is not even necessary to use the computer keyboard. Various devices make it possible for students to use the computer, as long as they can voluntarily move just one muscle. Specially adapted keyboards can be used, as can switches or input devices which may be operated by a finger, foot, elbow, arm, head, chin, mouth, eyebrow, or eyegaze!

Computers can provide students with learning disabilities with practical assistance in reading and writing as well as an interesting, painless way to drill and practice skills in an atmosphere that enhances task attention. Just the use of word processing can make the writing process much less frustrating. Add a spelling checker, an outlining program, large print, or voice output, and writing becomes fun!

Computers can provide students with mental retardation a way to write and to practice functional skills in an interesting, nonjudgmental atmosphere.

Computers can provide students with hearing impairment a new way to communicate. Word processing with voice output can be satisfying for the person with the impairment as well as for the listener. People with hearing impairments frequently enjoy communicating with others over the phone, via a modem, which allows the text generated on the computer to be transmitted over the phone.

Computers can provide students with vision impairment with large print material on screen and on paper, voice output for text, and simultaneous Braille and print output on a printer.

Computers can provide students with emotional disturbances a highly motivating tool.

Computers can provide students with severe and multiple handicaps a means to communicate and to participate more effectively in daily life.

![](_page_9_Picture_12.jpeg)

Co. puters and Students With Special Needs Topic Narrative Trainer Information Page 2

FĘ.

Computers can provide exciting, age-appropriate, socially acceptable recreation and leisure activities for students with exceptional needs and their nonhandicapped peers.

Computers can be the tool which allows students with exceptional needs to function in the regular classroom.

Computers can provide access to many jobs previously considered inaccessible to students with disabilities.

Parents and professionals can collaborate to use existing resources to locate information regarding the potential of computers in their specific situations. They can identify the resources they need to enhance the use of computers by students with special needs. These resources may include national, state or local resource centers, sources of funding, engineers who want to help, individual teachers or parents who already use computers successfully and can act as expert guides, courses at nearby colleges, software publishers, helpful dealers, etc.

The problem is not that there is a lack of appropriate computer applications available for students with disabilities. Tne problem is that not enough people are aware of the available technology, and consequently, Implementation is not what it could be. Parents and professionals, working together, can find the information and resources they need to make this technology available to the students who need it.

![](_page_10_Picture_6.jpeg)

المستوسع المنا

Computers and Students with Special Needs Module Overview

 $\frac{1}{\sqrt{2}}$ 

×

 $\overline{a}$ 

 $\pmb{\mathcal{F}}$ 

 $\hat{\mathbf{r}}$ 

## **Overview**

The goal of this module is to provide parents and professionals who work with students with exceptional needs an awareness of the potential for microcomputers to empower children with disabilities.

#### Objectives

s Maria (1986)<br>1995<br>1996<br>1997

- 1. Recognize the ways in which computers can empower students with all disabilities to learn and to function in a more productive manner.
- 2. Identify computer resources available to them.
- 3. Plan how computer use might be enhanced at home or at school in their specific region.

![](_page_11_Picture_183.jpeg)

![](_page_11_Picture_8.jpeg)

Computers and Students with Special Needs Trainer Tips

ु

## Trainer Tips

Trainers may obtain (on a one week loan) the Access video and the Apple Computers, Inc. slide show from: California State Department of Education Special Education Division Program, Curriculum and Training Unit P.O. Box 944272 Sacramento, CA 94244-2720 (916) 324-7152

Apple Computer, Inc. also has two outstanding publications that trainers may want to have as resources.

#### Apple Computer Resources in Special Education and Rehabilitation Available from: DLM

P.O. Box 4000 Allen, Texas 75002 1-800-527-4747 Price: \$19.95 plus tax and \$1.50 handling

#### Connections - A Guide to Computers For Disabled Children and Adults. Available from:

Office of Special Education Programs Apple Computer, Inc. 20525 Marian' Ave. Cupertino. CA 95014 1-800-538-9696 Price: Free

![](_page_12_Picture_8.jpeg)

-175

# Suggested Trainer Agenda

ान्दू<br>ह

![](_page_13_Picture_157.jpeg)

![](_page_13_Picture_158.jpeg)

 $\mathcal{L}^{\pm}$ 

Page 2

 $\mathbf{1}$ 

 $\begin{picture}(120,140)(-0.000,0.000) \put(0,0){\line(1,0){15}} \put(15,0){\line(1,0){15}} \put(15,0){\line(1,0){15}} \put(15,0){\line(1,0){15}} \put(15,0){\line(1,0){15}} \put(15,0){\line(1,0){15}} \put(15,0){\line(1,0){15}} \put(15,0){\line(1,0){15}} \put(15,0){\line(1,0){15}} \put(15,0){\line(1,0){15}} \put(15,0){\line(1,0){$ 

![](_page_14_Picture_162.jpeg)

and the state of the state of the

 $\vec{z}$ 

ERIC

# **Computers and Students with Special Needs** Suggested Trainer Agenda (continued)

.Page 3

![](_page_15_Picture_163.jpeg)

 $\tilde{E}$ 

 $\cdot$  (

# Computers and Students with Special Needs Suggested Trainer Agenda (continued)

Page 4

![](_page_16_Picture_94.jpeg)

Computers and Students With Special Needs Activity/Handout 1 Video 15 minutes

### "Access"

(For your information, here is a list of devices and software shown in the video: "Access.")

#### Devices:

 $\frac{1}{2}$  if  $\frac{1}{2}$ 

Touch Window, Edmark Corporation, 14350 N.E. 21st, Bellevue, WA 98009 Headmaster Workstation, Personics Corp., 2352 Main St., Bldg. 2, Concord, MA 01742 Echo Voice Synthesizer, Street Electronics, 6420 Via Real, Carpinteria, CA 93013 Ohtauki Printer (Braille and text), Ohtsuki Communications Products, Inc., 1399 Ygnacio Valley Rd., Suite 24, Walnut Creek, CA 94598 Koyguard, Don Johnston Developmental Equipment, Inc., 1000 N. Rand Rd., Bldg. 115, Wauconda, IL 60084 Unicorn Expanded Keyboard, Unicorn Engineering Co., 6201 Harwood Ave., Oakland, CA 94618 (requires Adaptive Firmware Card, Adaptive Peripherals, Inc. , 4529 Bagley Ave. North, Seattle, WA 98103) Power Pad, Dunamis, Inc., 3620 Highway 317, Suwanee, GA 30174 **Muppet Learning Keys, Sunburst Communications, Room CF6, 39 Washington Ave.,** Pleasantville, NY 10570-9971 Light Pointer, Adaptive Communications Systems, Inc., Box 12440, Pittsburgh, PA 15231 Joystick (many manufacturers) Single switches (wide variety, several manufacturers, some of the above). Software:

Wizard of Words (includes Castle Capers), Advanced Ideas, for Apple II series Pagemaker, Aldus, for Macintosh Keytalk, PEAL Software, for Apple II series Dinosaur Game, UCLA Intervention Program, for Apple II series Alrborne,Silicon Beach Software, for Macintosh

![](_page_17_Picture_6.jpeg)

Computers and Students With Special Needs Activity/Handout 3, Page 1 Lecturette and Large Group Discussion 10 minutes

#### State and National Computer Resources

Abiedata 8455 Colesville Rd. Silver Springs, MD 20910 (301) 588-9284 (800) 346-2742

Abledata (national): a large data base of information one can call regarding equipment and solutions for persons with disabilities.

#### Apple National Special Education Alliance

Office of Special Education Programs Apple Computer, Inc. 20525 Marian' Ave. Cupertino, CA 95014 (408) 973-3854 Jackie Brand, Pam Patton

Apple National Special Education Alliance and Apple Office of Special Education Programs (national). is a group of 23 nonprofit centers around the country which were invited by Apple Computer, Inc. to be members of its Alliance. There are three in California: The Disabled Children's Computer Group, the Computer Access Center, and the Special Technology Center. These are community based centers which serve parents as well as professionals. Also, members of the Alliance are developers and publishers who specifically produce products which help persons with disabilities. The Apple Office of Special Education Programs can provide further information regarding Apple computer use by persons with special needs.

#### Assistive Device Center

California State University, Sacramento 6000 J Street Sacramento, CA 95819-2694 (916) 454-6422

Assistive Device Center (California): a place to go for evaluation of one's potential to use a wide variety of assistive devices, including those which provide access to the computer.

#### California State University, Northridge Office for Disabled Student Services 11811 Nordhoff St. Northridge, CA 91330

(818) 885-2869 Dr. Harry Murphy

California State Northridge Office for Disabled Student Services (California): puts on a major international conference every fall.

![](_page_18_Picture_13.jpeg)

澤  $\sigma$ 

Computers and Students With Special Needs Activity/Handout 3 Page 2

Center for Special Education Technology Council for Exceptional Children TECH-TAPES (800) 345-TECH

Center for Special Education Technology (national): a source of information regarding technology for people with disabilities - over the telephone.

Closing the Gap P.O. Box 68 Henderson, MN 56044 (612) 248-3294 Bud and Delores Hagen

÷

Closing the Gap (national): puts out an outstanding "newspaper" called Closing the Gap, for parents and professionals, including extensive software and hardware reviews once per year, seminars in Henderson, Minnesota in the summer, and a very comprehensive conference in Minneapolis every October.

#### Computer Access Center 2425 16th St., Room 23 Santa Monica, CA 90402 (213) 450-8827 Donna Dutton

Computer Access Center (southern California): is a nonprofit organization and a charter member of Apple's National Special Education Alliance. Its staff is prepared to help families and professionals who want to find and try hardware and software to help children with disabilities. The Center provides meetings, workshops, technical assistance, and a newsletter.

DCCG: Disabled Children's Computer Group 2095 Rose St., 1st floor Berkeley, CA 94709 (414) 841-DCCG Alice Wershing

Disabled Children's Computer Group (northern California): is a nonprofit organization and a charter member of Apple's National Special Education Alliance. Its staff is prepared to help families and professionals who want to find and try hardware and software to help children with disabilities. DCCG provides meetings, workshops, technical assistance, and an electronic bulletin board.

IBM National Support Center for Persons with Disabilities P.O. Box 2150 Atlanta, GA 30055 (800) IBM-2133

IBM National Support Center for Persons with Disabilities (national): can provide information regarding IBM computer use for persons with special needs.

![](_page_19_Picture_11.jpeg)

Computers and Students With Special Needs Activity/Handout 3 Page 3

Special Net 2021 K St. N.W., Sulfa 315

 $\mathbb{F}^2$ 

Washington, DC 20006 (202) 296-1800

SpecialNet (national): an on-line service for about \$200.00 per year. One can send and receive electronic mail and access a number of data bases relevant for special education, including information about technology.

Special Technology Center

Division of Parents Helping Parents Inc. 535 Race St., Suite 220 San Jose, CA 95126 (408) 288-5010 Lisa Cohn, Les Taylor

Special Technology Center (northern California): is a nonprofit organization and a member of Apple's National Special Education Alliance. It's staff is prepared to help families and professionals find Poftware and hardware to help children with disabilities.

Trace Research and Development Center for Communication Control and Computer Access Room S-151, Weisman Center 1500 Highland Ave. Madison, W1 53705 (608) 262-6966

Trace Research and Development Center (national): an excellent source to write for printed information, especially regarding persons with physical disabilities and computers.

Western Center for Microcomputers In Special Education 1259 El Camino Real, Suite 275 Menlo Park, CA 94025 (415) 326-6997 Dr. David Uslan, Sue Swezey

Western Center for Microcomputers In Special Education (California and national): puts out an excellent newsletter called The Catalyst, which would be appropriate for parents as well as professionals for \$10.00 per year.

![](_page_20_Picture_11.jpeg)

Computers and Students With Special Needs Module Summary Pege 1

# Computers And Students With Special Needs: An Introduction

#### Summary

In just the past few years, there has been an exciting burst of technology in this country, and fortunately, much of it will be helpful for students and adults with disabilities. Research and development have taken place which result in knowledge of many, many ways that people with disabilities can be empowered through the use of computers. Unfortunately, the dissemination of this information has been very slow. Now, teachers and parents are learning that there exist computer applications which can benefit everybody.

How can computers be used as tools for students with various disabilities?

- Computers used with adaptive devices can provide a means by which students with physical disabilities can communicate, write, calculate, and do other tasks which usually require paper and pencil.
- Computers can provide students with learning disabilities with practical assistance in reading and writing as well as an interesting, painless way to drill and practice skills in an atmosphere that enhances task attention.
- Computers can provide students with mental retardation a way to write and to practice functional skills in an interesting, nonjudgmental atmosphere.
- $-$  Computers can provide students with hearing impairment a new way to communicate.
- Computers can provide students with vision impairment with large print material on screen and on paper, voice output for text, and simultaneous Braille and print output on a printer.
- Computers can provide students with emotional disturbances a highly motivating tool.
- Computers can provide students with severe and multiple handicaps a means to con imunicate and to participate more effectively in daily life.
- Computers can provide exciting, age-appropriate, socially acceptable recreation and leisure activities for students with exceptional needs and their nonhandicapped peers.
- Computers can be the tool which allows students with exceptional needs to function in the regular classroom.
- Computers can provide access to many jobs previously considered inaccessible.

![](_page_21_Picture_15.jpeg)

26

. . . P

Computers and Students With Special Needs Module Summary Page 2

Parents and professionals can collaborate to use existing resources to locate information regarding the potential of computers in their specific situations. They can identify the resources they need to enhance the use of computers by students with special needs. These resources may include national, state, or local resource centers, sources of funding, engineers who want to help, individual teachers or parents who already use computers successfully and can act as expert guides, courses at nearby colleges, software publishers, helpful dealers, etc. The problem is not that there is a lack of appropriate computer applications available for students with disabilities. The problem is that not enough people are aware of the available technology, and consequently, implementation is not what it could be. Parents and professionals, working together, can find the information and resources they need to make this technology available to the students who need it.

![](_page_22_Picture_2.jpeg)

Computers and Students With Special Needs **Bibliography** Page 1

## **Bibliography**

#### Books/Magazines/Resources

- Apple Computer, Inc. Apple computer resources in special education and rehabilitation. Allen, Texas: DLM Teaching Resources, 1988. ( Available from DLM, P.O. Box 4000, Allen, Texas 75002; or phone 1-800-527-4747; \$19.95 plus tax and \$1.50 handling.)
- Apple Computer, Inc. Connections: A guide to computer resources for disabled children and adults. Cupertino, CA: Apple Computer, Inc., 1987. ( Available at no charge. Phone 1-800-538-9696.)
- Behrmann, M. Handbook of microcomputers in special education. San Diego: College-Hill Press, 1984.
- Gergen, M., ed. Computer technology for the handicapped, applications '85: Proceedings of closing the gap's 1985 national conference. Henderson, MN: Crow River Press, 1986.
- Gergen, M. and Hagen, D., eds. Computer technology for the handicapped: Proceedings from the 1984 closing the gap conference. Henderson, MN: Closing the Gap, 1985.
- Goldenberg, E., Russell, S., Carter, C., et al. Computers, education and special needs. Reading, MN: Addison-Wesley Publishing Company, 1984.
- Hagen, D. Microcomputer resource book for special education. Reston, VA: Reston Publishing Company, Inc., 1984.
- Male, M. Special magic: Computers and classroom strategies for exceptional students. Palo Alto, CA: Mayfield Publishing Company, 1987 (in press).
- Male, M., Johnson, R., Johnson, D., and Anderson, M. Cooperative learning and computers. 125 Sylvar Street, Santa Cruz, CA 95060,1986.
- Meyers, L. The language machine: Using computers to teach language skills. San Diego: College-Hill Press, 1988 (in press).
- Ostertag, B. and Graves, A., Software programs for learning disabled students: Second report. Secramento: Resources in Special Education (RiSE), 1988.

![](_page_23_Picture_14.jpeg)

Computers and Students With Special Needs **Bibliography** Page 2

Pressman, H. ,ed. Making an exceptional difference: Enhancing the impact of microcomputer technology on children with disabilities. Exceptional Parent Press, 605 Commonwealth Ave., Boston, MA, 02215, 1987.

- Proceedings of the conference "Computer technology / special education / rehabilitation," held at California State University, Northridge, October 15-17, 1987. Office of Disabled Student Services, CSUN, 11811 Nordhoff St., Northridge, CA 91330, 1988.
- Proceedings of the conference "Computer technology / special education / rehabilitation," held at California State University, Northridge, October 16-18, 1986. Office of Disabled Student Services, CSUN, 11811 Nordhoff St., Northridge, CA 91330, 1987.
- Proceedings of the conference "Computer technology and persons with disabilities," held at California State University, Northridge, October 17-19, 1985. Office of Disabled Student Services, CSUN, 11811 Nordhoff St., Northridge, CA 91330, 1986.
- Specialware directory: A guide to software for special education. Columbus, OH: LINC Associates, Inc. (distributed by Oryx Press, 2214 N. Central at Encanto, Phoenix, AZ 85004-1483), 1986.
- Wright, C. and Nomura, M. From toys to computers. P.O. Box 70242, San Jose, CA 95170: Christine Wright, 1985.

![](_page_24_Picture_7.jpeg)

 $\mathbf{m}_{\mathcal{G}}^{\text{max}}$  .

Computers and Students With Special Needs Evaluation/Handout 6

## Evaluation

Your responses to the questions/statements below will assist us in improving this module. Please respond to all items. Your participation in this evaluation is completely anonymous. DO NOT place your name anywhere on the evaluation.

Based on a scale of 1 through 10. how much of the information presented was new to you?

1 is not much new; 10 all new.

![](_page_25_Picture_240.jpeg)

![](_page_25_Picture_6.jpeg)

ger<br>S

 $\frac{R}{4}$